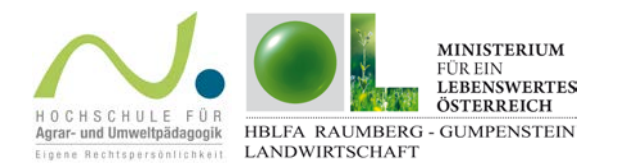

EXCERPT aus dem Abschlussbericht FarmLife. Herndl, M. et al. (2015): Einzelbetriebliche Ökobilanzierung landwirtschaftlicher Betriebe in Österreich. Projekt des BMLFUW, HBLFA Raumberg-Gumpenstein Eigenverlag. [https://www.raumberg-gumpenstein.at/cm4/de/?option=com\\_r\\_fodok&Itemid=200881&task=detail&publnr=17251](https://www.raumberg-gumpenstein.at/cm4/de/?option=com_r_fodok&Itemid=200881&task=detail&publnr=17251)

# Was ist .FarmLife"?

Landwirtschaft soll nicht nur wettbewerbsfähig sein sondern auch nachhaltig und multifunktional. Auch landwirtschaftliche Betriebe produzieren – neben den gewollten Produkten – Umweltwirkungen in unterschiedlichem Ausmaß und haben somit eine Rolle im Klima- und Umweltschutz. Es wurden bereits mehrere Umweltbewertungsverfahren für die Landwirtschaft entwickelt, die sich jedoch abhängig von deren Entwicklern und den jeweiligen nationalen Gegebenheiten voneinander unterscheiden. Meist lag der Focus dieser Werkzeuge auf dem betrieblichen Umweltmanagement, und es mangelt an Vergleichbarkeit bzw. generell an Transparenz, wie die schlussendlichen Bewertungen zustande kommen.

FarmLife ist ein Betriebsmanagement-Werkzeug für die Landwirtschaft, das mittels der Ökobilanzierungsmethode die Umweltwirkungen von landwirtschaftlichen Produktionsprozessen und Einzelbetrieben aufzeigt und bewertet. Daraus abgeleitet werden Empfehlungen für eine nachhaltige Bewirtschaftung gegeben. Der/die Landwirt/in soll befähigt werden, die landwirtschaftlichen Produktionsprozesse in ökologischer Hinsicht zu verbessern bzw. zu optimieren. Zudem können mögliche (potenzielle) Umweltwirkungen von Einzelbetrieben oder von bestimmten Produktionssystemen (Gruppe von Betrieben mit gleicher Produktionsform) oder Produkten auf diese Art beurteilt werden (siehe Seite 12 ff). Zielgruppen für FarmLife sind neben den landwirtschaftlichen Betriebsführenden die Agrarforschung und die Agrarpolitik.

Das Werkzeug wurde auf der Basis der umfangreichen Erkenntnisse der Forschungsanstalt Agroscope/Zürich zur Ökobilanzierung in der Landwirtschaft und durch deren Anpassung an österreichische Verhältnisse entworfen und erstellt.

Das Grundkonzept ergibt sich dabei aus den 4 Phasen der Ökobilanzierung (Life Cycle Assessment – LCA).

# Vorgehensweise für die Ökobilanzierung landwirtschaftlicher Betriebe in Österreich

Das Online-Tool von FarmLife – [www.farmlife.at](http://www.farmlife.at/) – stellt ein Datenverarbeitungskonzept für die Ökobilanzierung landwirtschaftlicher Betriebe in Österreich dar. Das Ökobilanzierungskonzept wurde anhand von 51 teilnehmenden Betrieben aus unterschiedlichen Produktionszweigen getestet. In diesem Online-Tool können Landwirtinnen und Landwirte über einen bestimmten Zeitraum sämtliche Daten (Flächen, Gebäude, Maschinen, Bewirtschaftungsdaten, Tierbestand usw.) ihres Hofes eingeben und erhalten abschließend eine aktuelle Status-Bewertung ihres Betriebs sowie Empfehlungen für die weitere Bewirtschaftung und nachhaltiges Management.

Farmlife.at gliedert sich (vordergründig!) in folgende Bereiche:

- Datenerfassung
- Betriebsergebnisse und Auswertung

Davor und dazwischen stehen komplizierte Modelle und Berechnungen, die eine Betriebsrückmeldung erst ermöglichen.

MIT UNTERSTÜTZUNG VON BI

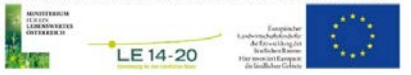

FarmLife bewertet die Umweltwirkungen aller landwirtschaftlichen Materialströme, und zwar direkte und indirekte Auswirkungen auf die Umwelt. Direkte Wirkungen sind bspw. die Feld- und Tieremissionen – hierfür liegen Emissionsmodelle vor – z. B. zur Berechnung der Ammoniakverluste aus der Güllelagerung. Indirekte Wirkungen ergeben sich z. B. bei Herstellung und Transport von Mineraldüngern. Hierfür gibt es sogenannte Ökoinventare, die einen integralen Bestandteil in der Berechnung der betrieblichen Ökobilanz ausmachen.

Landwirtschaftliche Betriebe nützen natürliche Ressourcen: Boden, Wasser, Luft, Phosphat, fossile Energieträger. Andererseits belasten Emissionen aus der Landwirtschaft die Umwelt: bspw. Stickstoffund Treibhausgasemissionen. Das bedeutet, dass natürliche Stoffkreisläufe, Flächenbeanspruchung, Tiere und Pflanzen sowie ökologische Leistungen in die Ökobilanzierung integriert werden müssen.

Untersuchungsgrenze (Systemgrenze) der Ökobilanz ist in diesem Fall die sogenannte Hoftorgrenze. Bei den Betriebsergebnissen auf farmlife.at wird zwischen folgenden Managementbereichen unterschieden:

- Ressourcenmanagement (Gebäude, Flächen, Maschinen, Tiere...)
- ᅳ Nährstoffmanagement (Düngebilanz, Milchleistung, Fleischleistung, Nährstoffeintrag in Wasser und Boden…)
- Schadstoffmanagement (Pflanzenschutzmittel und deren Wirkungen)

Im Anschluss werden der aktuelle Wirtschaftserfolg und eine Gesamtbewertung dargestellt.

# Die 4 Schritte der Ökobilanzierung

### 01. Ziel und Untersuchungsrahmen

- 1. Systemabgrenzung
- 2. Festlegung von Bezugsgrößen (funktionelle Einheit)
- 3. Allokation (Zuordnung) von Umweltwirkungen auf Haupt- und Nebenprodukte
- 4. Ressourcenbedarf und zu untersuchende Wirkungskategorien

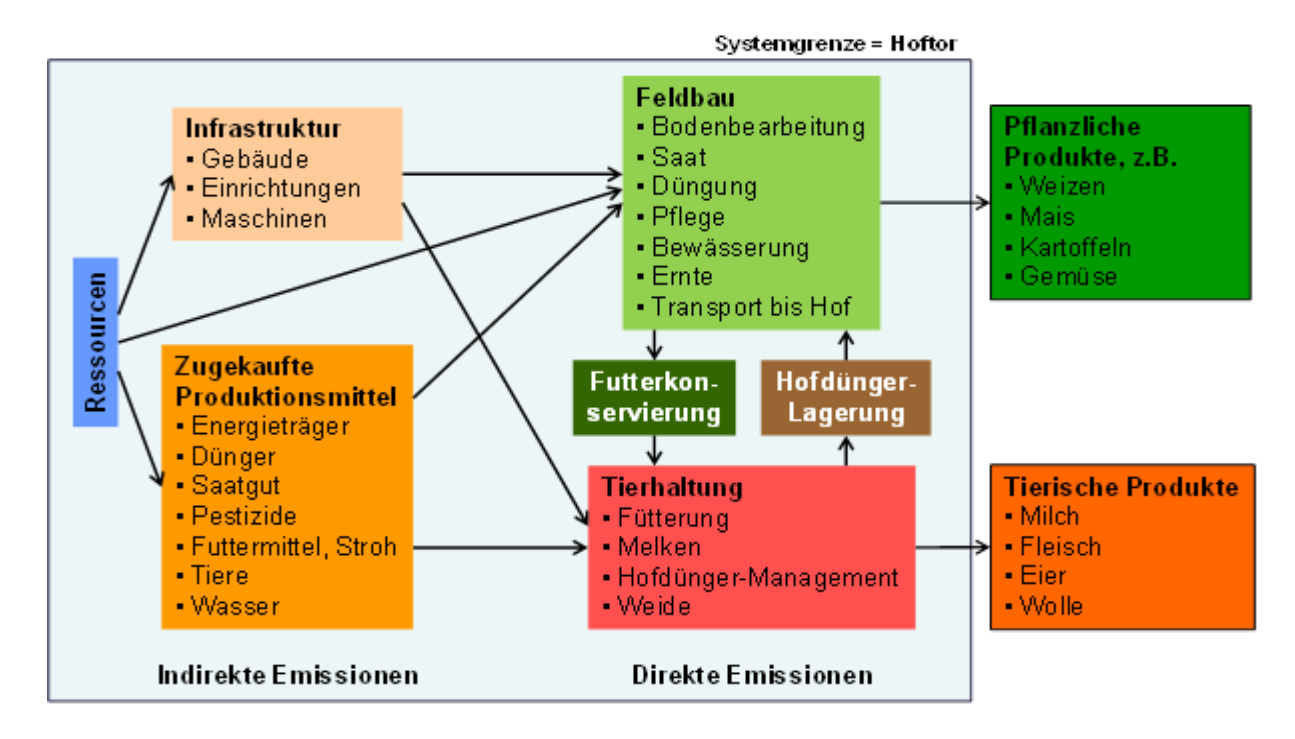

#### Ad 1: Systemabgrenzung

Dazu gehören die gesamte landwirtschaftliche Nutzfläche inklusive ÖPUL- und Natura 2000-Flächen sowie die für die landwirtschaftliche Produktion benötigte Infrastruktur. NICHT im System: Gebäude, Infrastruktur, Einrichtungen und Flächen für den Wohngebrauch oder für Zusatzverdienste (Wohngebäude, Wald, Hofladen, Schneeräumen…). Die genaue Systemdefinition (Grafik) ist dem FarmLife Abschlussbericht (S. 14 ff) zu entnehmen, der auf [www.raumberg-gumpenstein.at](http://www.raumberg-gumpenstein.at/) unter Forschungsdokumentation heruntergeladen werden kann.

#### Ad 2: funktionelle Einheit

Auf der Basis der funktionellen Einheit findet in der Ökobilanzierung die Bewertung statt. D.h., es werden alle errechneten und geschätzten Umweltwirkungen auf diese Einheit bezogen. Grundsätzlich können hier ganz unterschiedliche Einheiten herangezogen werden.

Unter der Berücksichtigung der vielfältigen Funktionen der Landwirtschaft wurden für FarmLife zwei funktionelle Einheiten gewählt:

1 ha landwirtschaftliche Nutzfläche während eines Jahres

1 MJ verdauliche Energie – Landwirtschaft erzeugt Nahrungsenergie für den Menschen

#### Ad 3: Allokation

Für eine gerechte Wirkungsabschätzung müssen Inputs und Emissionen eines Betriebes auf die unterschiedlichen Produktgruppen aufgeteilt werden. Bei manchen Inputs (wie z. B. Saatgut für Brotgetreide) und Emissionen ist eine eindeutige Zuweisung möglich. Bei anderen jedoch, die für mehrere Produktgruppen genutzt werden (wie z. B. Maschinen) muss eine gerechte Zuordnung zu verschiedenen Umweltwirkungen erfolgen. Welche Umweltwirkungen bzw. Wirkungskategorien hier hin Frage kommen, kann aus den Unterlagen zum Modul Ökobilanz eruiert werden. Die endgültige Allokation ist ein kompliziertes Verfahren (siehe Seiten 87-88)

#### Ad 4: Ressourcenbedarf und Wirkungskategorien

Sowohl Bedarf als auch Umweltwirkungen können drei Bereichen zugeordnet werden:

- 1. Ressourcenbezogene
- 2. Nährstoffbezogene und
- 3. Schadstoffbezogene Umweltwirkungen

Um das Verständnis der Ergebnisse zu erleichtern, wurden für jeden dieser Bereiche nur 1-2 repräsentative Wirkungskategorien für die Auswertung ausgewählt.

#### 02. Sachbilanz

Für die Sachbilanz müssen alle Eingangsdaten erhoben und quantifiziert werden. Sie ist sozusagen eine Inventur aller Ressourcen, Infrastruktur (Gebäude, Maschinen usw.) und Produktionsmittel (aller Inputs) und aller Stoffe, die den Hof verlassen (Erzeugnisse, Abfälle, Emissionen  $\rightarrow$  Outputs). Alle Produktionsdaten müssen erfasst und mit Emissionsmodellen und Ökoinventaren verbunden werden:

- **Düngemittel**
- **Maschinen**
- ᅳ Saatgut
- **Ernteprodukte**
- usw. usw.

Die Sachbilanz besteht aus 2 Teilen:

- 1) dem Produktionsinventar
- 2) den Ökoinventaren

Ad 1): besteht aus Art und Menge der verwendeten Produktionsmittel (Inputs), Art und Zeitpunkt der Maßnahmen am Betrieb sowie aus den Produkten

Ad 2): beschreiben Prozesse, die der Produktion vorgeschaltet sind. Für eine Einheit eines Produktionsmittels oder der Infrastruktur werden sämtliche eingesetzten Ressourcen und entstandenen Emissionen angeführt.

Die Ergebnisse der Sachbilanz für einzelne Produkte oder Prozesse werden als sogenannte Ökoinventare dargestellt. D.h., das Ökoinventar für ein bestimmtes landwirtschaftliches Produkt beinhaltet alle Input-Daten aus der Vor-Kette der landwirtschaftlichen Produktion – bspw. Maschinen, Geräte, Futtermittel oder zugekaufte Tiere. Eine detaillierte Beschreibung der in FarmLife verwendeten Ökoinventargruppen ebenso wie die Beschreibung der Anpassung der Schweizer Modelle hinsichtlich Feld- und Tieremissionen (Phosphoreintrag, Nitrat, Ammoniak aus den Düngeranwendungen, Emissionen aus der Tierhaltung usw.) an österreichische Gegebenheiten ist bei Interesse im erwähnten Abschlussbericht des Projekts (ab S. 20 ff) nachzulesen.

Ebenso können im Projektbericht Details zur Auswahl der Testbetriebe und zum Datenverarbeitungskonzept nachgelesen werden.

#### **Datenerfassung**

Um die Teilnahme an FarmLife für Landwirte und Landwirtinnen zu erleichtern, wurde das Farmlife-Erfassungshandbuch entwickelt. Die BetriebsleiterInnen haben somit die Wahl, ob sie die einzugebenden Daten lieber online eintragen oder auf Papier. Das Handbuch ist gleichzeitig auch für die Web-Anwender eine Unterstützung bei der Eingabe. (Anmerkung: das war ursprünglich so gedacht; inzwischen hat sich die reine Online-Erfassung der Daten durchgesetzt. Es gibt nur ein kleines so genanntes "Traktor-Heft" für händische Eintragungen zwischendurch.)

#### Analoge Daten-Erfassung

Die analoge Erfassung sollte LandwirtInnen das Verständnis für die Ökobilanzierung und deren Erfassungsvorgaben erleichtern. Praktischer ist jedoch die digitale Eingabe!

#### Digitale Daten-Erfassung mit FarmLife

Das Erfassungstool ist unter [www.farmlife.at/cap](http://www.farmlife.at/cap) zu öffnen. Der/die Landwirt/in muss sich vorerst mit entsprechendem Login anmelden. Diese Logins werden nach schriftlicher Vereinbarung mit dem Betrieb erstellt.

Auf der Hauptseite zeigen sich nur vier Befehlsschaltflächen, die direkt in die einzelnen Themengebiete – Inventur, Ein-/Verkäufe, Tierhaltung usw. – führen. Das Tool hat alle zu erfassenden Aktivitäten bereits vordefiniert. Sie sind nur noch anzuklicken – der Struktur ist einfach zu folgen und aus fertigen Listen einfach die richtige Auswahl vorzunehmen. Bisher wurden 90 % der Daten auf diese Weise erhoben.

Die Erfassung der Daten in FarmLife läuft praktisch störungsfrei ab. Es können auch unvollständige Datensätze erfasst und als solche gekennzeichnet werden. Erleichterungen in der Eingabe erfordern eine genaue digitale Datenkontrolle. Das bedeutet, dass die Eingaben auf ihre Existenz und ihre Werte überprüft werden. Als Ergebnis entsteht eine Fehlerliste, die direkt an den Betrieb gemeldet wird. Es wird jedoch NICHT geprüft

- ᅳ ob die eingegebenen Inventare, deren Menge und Einheit mit dem Betriebskreislauf übereinstimmen und
- ᅳ ob es fehlende, nicht erfasste Inventare gibt, die aber im Sinne des Betriebskreislaufes notwendig wären.

Ein Beispiel für Datenerfassung wird hier dargestellt:

## Einkauf von Diesel

- ᅳ Energieart auswählen
- ᅳ Menge wählen
- Einheit wählen
- ᅳ Kosten wählen
- Währung wählen
- ᅳ Steuer wählen

Danach durchlaufen die Daten eine Reihe von Erweiterungs- und Transformationsprozessen, um daraus verwertbare Daten für vorgegebene Größen und Einheiten zu gestalten. Eine genauere Beschreibung kann wieder dem FarmLife-Abschlussbericht entnommen werden.

Insgesamt durchlaufen sämtliche eingegebenen Daten einen mehrfachen Prüfprozess, wobei letztlich alle verbliebenen Fehler einem Experten zugespielt werden, der für die Lösung zuständig ist (siehe S. 77, Abb. 24).

### Datenstrukturen

Landwirtschaftliche Betriebe verfügen über ein breites Feld an Gütern, Betriebsmitteln und Produkten. Für die Ökobilanz wird zwischen Gütern des Anlagenbestandes (Maschinen usw.) und Verbrauchsgütern unterschieden – also zwischen fixem Inventar und variablen Betriebsmitteln. Zeitlich können Güter daher einem Bewirtschaftungsjahr vollständig (danach verbraucht) oder nur teilweise (nach 1 Bew.jahr noch nicht verbraucht) zugeordnet werden. Eine Auflistung findet sich auf Seite 69 des Berichts. In FarmLife-Report ergibt sich schlussendlich nach vielen digitalen Arbeitsprozessen eine relationale Datensammlung, die für die Ergebnispräsentation vorbereitet ist.

#### 03. Wirkungsabschätzung

Informationen der Sachbilanz werden bestimmten Wirkungskategorien zugeordnet. Der Focus liegt dabei auf den zentralen ökologischen Herausforderungen der heutigen Gesellschaft und Zeit und einer möglichen Verbesserung des untersuchten Produktionssystems.

# 04. Auswertung – FarmLife-Report

Die Ergebnisse aus der Sachbilanz und der Wirkungsabschätzung werden analysiert und bewertet und daraus Handlungsempfehlungen für den betreffenden Betrieb (den betreffenden Produktionszweig) abgeleitet.

Als Abschluss erhalten die Betriebe eine (digitale) Betriebsrückmeldung auf [www.farmlife.at/](http://www.farmlife.at/) (FarmLife-Report  $\rightarrow$  Betriebsergebnisse), die folgenden Sinn hat:

- ᅳ Betriebe sollen ihren Umgang mit Ressourcen und das betriebliche Nährstoffmanagement ebenso wie ihren ökonomischen Erfolg ablesen können. Da auch die Ökotoxizität dargestellt wird, fördert dies auch einen künftigen verantwortungsvolleren Umgang mit Betriebsmitteln.
- In der Rückmeldung ist nicht nur das Ergebnis für den gesamten Betrieb sondern auch für einzelne Produktgruppen dargestellt.
- ᅳ Die ökonomische Bewertung wird durch eine ökologische Bewertung ergänzt, die auf einem Vergleich mit ähnlichen (anonymisierten) Betrieben beruht.
- ᅳ Fachliche Rückschlüsse und Empfehlungen vervollständigen die Rückmeldung an den Betrieb.

Da die online-Tools wissenschaftliche Beobachtung brauchen, gibt es derzeit noch keinen One-stopshop. Die teilnehmenden Betriebe müssen daher nach Abgabe ihrer Daten ein bis zwei Arbeitstage auf die Antwort warten.